## İthalat Yönetimi

İthalat, yurtdışındaki bir firmadan, menşei (yani orijini) yabancı olan bir malın yabancı para (döviz) ödenerek satın alınması ve satın alınan bu malın yurda kadar getirildikten sonra gümrük işlemlerinin tamamlanarak ülkeye girişinin yapılması işlemidir.

Bu işlemler İthalat program bölümünde yer alan seçenekler kullanılarak kaydedilir, izlenir ve raporlanır.

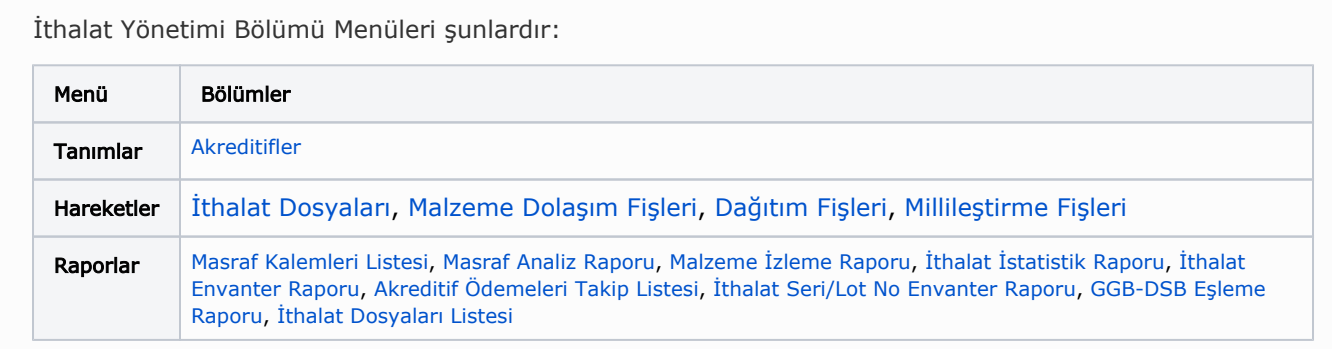

## İthalat Bölümünü Etkileyen Parametreler ve Öndeğerler

İthalat yönetimi ile ilgili öndeğerlerin ve parametrelerin belirlendiği seçenektir. Öndeğer seçenekleri kullanılarak işlemlere otomatik olarak yansıyacak özellikler kaydedilir. Sistem Ayarları program bölümünde Öndeğerler ve Parametreler-Genel-Öndeğer ve Parametreler menüsünde [İthalat Yönetimi](https://docs.logo.com.tr/pages/viewpage.action?pageId=24761319) altında yer alır.

Kullanılan Logo uygulaması, Malzeme-Varyant Özelliğini kapsamıyorsa, bu özelliğe ait alanlar uygulamada görüntülenmeyecektir. Bu nedenle dokümanda geçen Malzeme-Varyant Özelliğine ait başlıklar ve bilgiler dikkate alınmamalıdır.